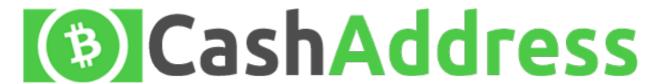

**Bitcoin Cash Address** 

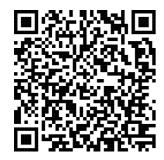

SHARE

1BUURXWCAce58rsPnDneDrSc19WXyHMbA9

**Private Key** 

A Bitcoin Cash wallet is as simple as a single pairing of a Bitcoin Cash address with its carr sponding private key. Such a wallet has been generated for you in your web browser and its displayer above.

To safeguard this wallet you must print or otherwise Coord the Bilcoln Cash and a paper at this important to make a backup copy of the private key and store it in a safe location. This is the control have knowledge of your private key. If you are familiar with PGP you can down the all-incore \$1.50 hash of this HTML with the SHA256 hash available in the signed version history do untend in the footer of this site. If you leave/refresh the site or press the "Generate New Address" burned from the private key will be generated and the previously displayed private key will not be retrievable. Your Bitcoin Cash private key should be keptyated the previously displayed private key will not be retrievable. Your Bitcoin Cash private key should be keptyated the previously displayed private key will not be retrievable. Your Bitcoin cash private key should be keptyated the previously displayed private key will not be retrievable. Your Bitcoin spend all the bitcoins associated with that address. If you print your wallet then store it in a zip lock bag to keep it safe from water. Treat a paper wallet like cash.

Add funds to this wallet by instructing others to send bitcoins to your Bitcoin Cash address.

Check your balance by going to blockchair.com and entering your Bitcoin Cash address.

**Spend your Bitcoin Cash** by downloading one of the popular <u>Bitcoin Cash p2p clients</u> and importing your private key to the p2p client wallet. Keep in mind when you import your single key to a Bitcoin Cash p2p client and spend funds your key will be bundled with other private keys in the p2p client wallet. When you perform a transaction your change will be sent to another bitcoin address within the p2p client wallet. You must then backup the p2p client wallet and keep it safe as your remaining bitcoins will be stored there. Satoshi advised that one should never delete a wallet.